# ПРИСТАП ДО СЕРИСКАТА ПОРТА И ПЕЧАТАЧОТ ОД **BIOS-OT**

#### Пристап до сериската порта

Компјутерите од целиот свет комуницираат помеѓу себе и разменуваат податоци. Најголем дел од времето овие компјутери користат стандардна телефонска линија за оваа комуникација. Стандардната телефонска линија овозможува само поспор пренос на податоците, но затоа пак дозволува корисниците да комуницираат помеѓу себе од било кој дел на светот. Во сите случаи податоците се пренесуваат сериски, т.е. еден бит на информација во единица време.

#### Сериска картичка

Пренос на податоците е можен доколку во празен слот од РС компјутерот се вметне картичка за сериска комуникација. Овој тип на картичка овозможува пренос на податоци помеѓу два компјутери директно преку кабел или преку телефонски линии. Оваа комуникација може да се изврши само со помош на софтвер кој ќе ја контролира картичката (RS232, RS455, ...). BIOS-от го нуди овој софтвер со помош на 4 функции кои се повикуваат од прекинот 14h.

Пред да направиме дискусија за овие функции ќе го разгледаме протоколот за пренос на податоци.

Должина на збор: Какошто покажува сликата, само две состојби на линијата (високо и ниско). 1 и 0 се дозволени. Линијата останува високо ако нема пренос на податоци. Ако состојбата на линијата се промени на ниско, примачот знае дека започнал пренос на податоци. BIOS функциите дозволуваат пренос на збор од 7 или 8 бита, зависно од должината на зборот.

Ако линијата е ниско за време на преносот, тоа значи дека се пренесува бит со вредност 0. Најмалку значаіниот бит од зборот се пренесува прв. додека најмногу значајниот бит се пренесува последен.

Паритет: Зборот што се пренесува може да биде проследен со паритет кој овозможува детекција на грешка за време на преносот. Паритетот може да биде непарен(еven) или парен (odd). Тоа значи на пример за непарен паритет, ако зборот што се пренесува содржи 2 бита на високо тогаш наритетот ќе биде високо како целиот контингент што се пренесува содржи непарен број на високи состојби, или ако зборот што се пренесува содржи непарен број на битови на високо тогаш паритетот ќе биде ниско, како целиот контигент на битови кој се пренесува содржи непарен број на состојби на високо.

Стои бит: Стои бит сигналот сигнализира крај на преносот на податоци. Протоколот за пренос на податоци дозволува 1, 1.5 и 2 стоп бита.

Брзина на пренос: Стандардот диктира брзина на преносод 9600 baud (бита во секунда) и еден стоп бит. Стоп битот има обично вредност 1 и тоа значи дека линијата треба да се држи на високозавреме од 1/9600 секунди, или 1/4800 секунди за 1.5 стоп бита.

Некои интерфејси работат со обратна логика, во тие случаи состојбата на 0 и 1 треба да се измени, што не го намалува принципот на објаснување.

Поставување на протокол: Преносот на податоци е можен кога и праќачот и примачот на податоците работат со еднакви параметри на пренос на податоците. Прво тоа е брзината на пренос. И предавателот и приемникот на податоците мора да биде поставен да работи на иста брзина на пренос што зависи од квалитетот на картичките, модемот и телефонската линија. Втор параметар кој треба да биде ист е должината на зборот која во случај на пренос на ASCII знаци може да биде 7 бита, но во случај на пренос на целото множество на знаци е 8 битна. Следен параметар е паритетот кој може да биде паренили непарен и служи за корекција на грешки при преносот. Последен параметар кој треба да се поклонува е стоп битот кој може да има 3 вредности. При вредност 1 се постигнува побрз преное, додека при вредност 2 се постигнаува посигурен пренос.

#### Едноставен протокол:

На слика 1 е претставен едноставен пренос на знакот 'A' со ASCII код 65h=01000001b., со позитивна логика и брзина на пренос од 300 бауда и 1 стоп бит.

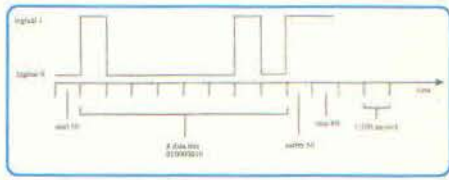

Слика 1. Пренос на знакой 'А'

# **UART**

Срцето на секоја сериска картица е **UART** (Universal Asynchronous Receiver Transmitter).

Регистри за испраќање: Знакот што се пренесува најпрво се пренесува до

# СИСТЕМСКО ПРОГРАМИРАЊЕ

регистарот наречен transfer holding register. Потоа знакот се пренесува по transfer shift register og kage UART ro пренесуба бит по бит по податочната линија, при тоа водејќи сметка за паритетот и стоп битот. KoraBIOSфункцијата го пренесува статусот во АН регистарот, битовите 5 и 6 кога овие два регистра се празни.

Регистри за примање: Receiver shift register-от ги прима податоците (знакот) и потоа ги пренесува до гесеїvег дата регистер од каде UART ги ослободува пренесениот податок од паритетот и стоп битот. Ако примениот податок е сеуште во податочниот регистер, тогаш битот 1 од статусот на линијата се поставува на 1 за да се избегне презапишување со нов податок. Бит Опокажува дека знакот е примен. Ако UART открие грешка на паритет при преносот тогаш го постуваува битот 2 од статусот на 1. Битот 7 сигнализира дека е поминато времето за пренос. Ова се појавува кога комуникацијата не функционира нормално.

- Bit 0 Receive character
- Bit 1 Overwrite character in data register
- Bit 2 Parity error
- Bit 3 Protocol not specified
- Bit 4 Line interrupt
- Bit 5 Data register clear
- Bit 6 Shift register clear
- Bit 7 Time out

### Функција О: Поставување на протокол

Пред податоците да се пренесат или примат. UART мора да се информира за бројот на стоп битовите при преносот. Функцијата 0 од прекинот 14h го врши ова поставување. Бројот на функцијата се сместува во АН регистарот, а протоколот се сместува во AL регистарот. Битовите во AL регистарот имаат различно значење. како што е дадено во табелата:

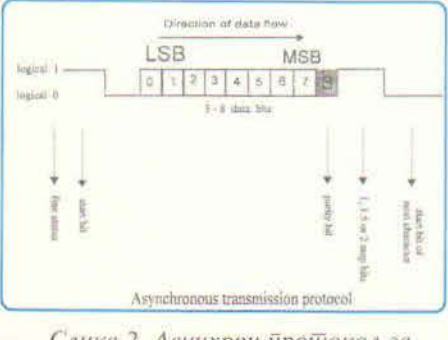

Слика 2. Асинхрон йройюкол за йренос на йодайюци.

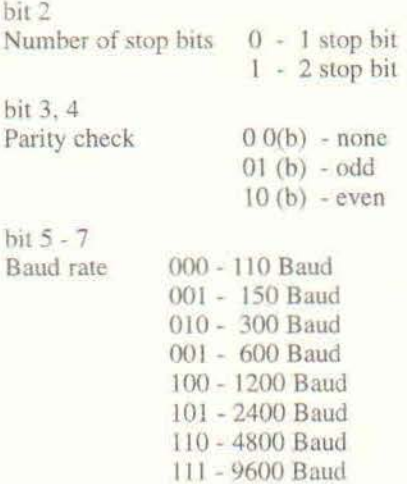

#### Функција 1: Пренос на знак

Функцијата 1 пренесува знак. Пред повикувањетоАН регистарот мора да содржи 1, а AL регистарот се полни со знакот кој треба да се пренесе. Ако знакот е пренесен тогаш битот 7 од АН регистарот се поставува на 0. Ако битот 7 од АН регистарот е 1 тоа значи дека знакот не може да се пренесе.

#### Функција 2: Прием на знак

Функцијата 2 прима знак. По повикот на оваа функција AL регистарот го содржи примениот знак. Ако е успешно извршен приемот тогаш АН има вредност 0.

#### Функција 3: Состојба на линија/модем

Функцијата З ја дава состојбата на линијата/состојбата на модемот. По извршување на оваа функција состојбата на линијата се враќа во АН регистарот а состојбата на модемот во AL регистарот. Во следната табела е дадена интерпретација на значењето на овие битови:

- Bit 0 Modem ready to send status change
- Bit 1 Modem on status change
- Bit 2 Unused

## Пристап до печатачот од BIOS-от

BIOS-от нуди три функции, повикувани од прекинот 17h за комуникација со еден или повеќе печатачи прикачени на компјутерот. По секој од трите функциски повици, статусот на печатачот се сместува во АН регистарот. Секој бит во овој статусен бајт дава информации за статусот на работата на печатачот, дали има или нема хартија и.т.н.

> Bit 0 Time out error

- Bit 3 Transfer error Bit 4 1=Printer ON LINE.
- 0=Printer OFF LINE
- Bit 5 Printer out of paper
- Bit 6 Receive mode selected
- Bit 7 **Printer Busy**

"Time out error" настанува кога компјутерот се обидува да испрати податоци а печатачот дава порака дека е зафатен (busy - битот 6 е 0) Бројот на обиди што BIOS-от ги прави за испраќање на податоци зависи од вредноста сместена на адресата 0040:0078 во RAM-от. ROM-от ја користи оваа апреса за сместување на променливи. Вредноста 20 што најчесто е сместена во оваа мемориска локација значи дека оваа бројка најпрво се множи со 4, а потоа со 65536, што дава приближно вредност од 5 милиони обиди. Имајќи предвид дека проверката се реализира со неколку асемблерски инструкции, тоа се случува релативно брзо.

#### Функција О: Испраќање знак

Функцијата 0 испраќа знак до печатачот. Бројот на функцијата се сместува во АН регистарот а ASCII кодот на знакот што треба да се испрати во AL регистарот. По повикување на функцијата воАНрегистарот се сместува статусниот бајт. Ако преносот не е успешно извршен, АН регистарот содржи вредност 1.

#### Функција 1: Иницијализирање на печа-Tay

Оваа функција ги иницијализира портите на печатачот. Функцијата се извршува пред праќањето на податоци до печатачот. За нејзино активирање се сместува вредност 1 во АН регистарот (други параметри не се потребни).

#### Функција 2: Читање на стаусот на печатарот

Оваа функција го вчитува статусниот бајт во АН регистарот. Овој бајт како што е опишано погоре го дава статусот на печатачот. За нејзино активирање се сместува вредност 1 во АН регистарот (други параметри не се потребни).

Во продолжение с даден програмски пример во С за работа со портите на компјутерот со соодветни подпрограми. Целосниот листинг можете да го преземете од ИнФорма ЕИС од директориумот ИнФорма. (E.O.T.)

#### ИнФорма 1995; 2 (19), ноември-декември

# СИСТЕМСКО ПРОГРАМИРАЊЕ

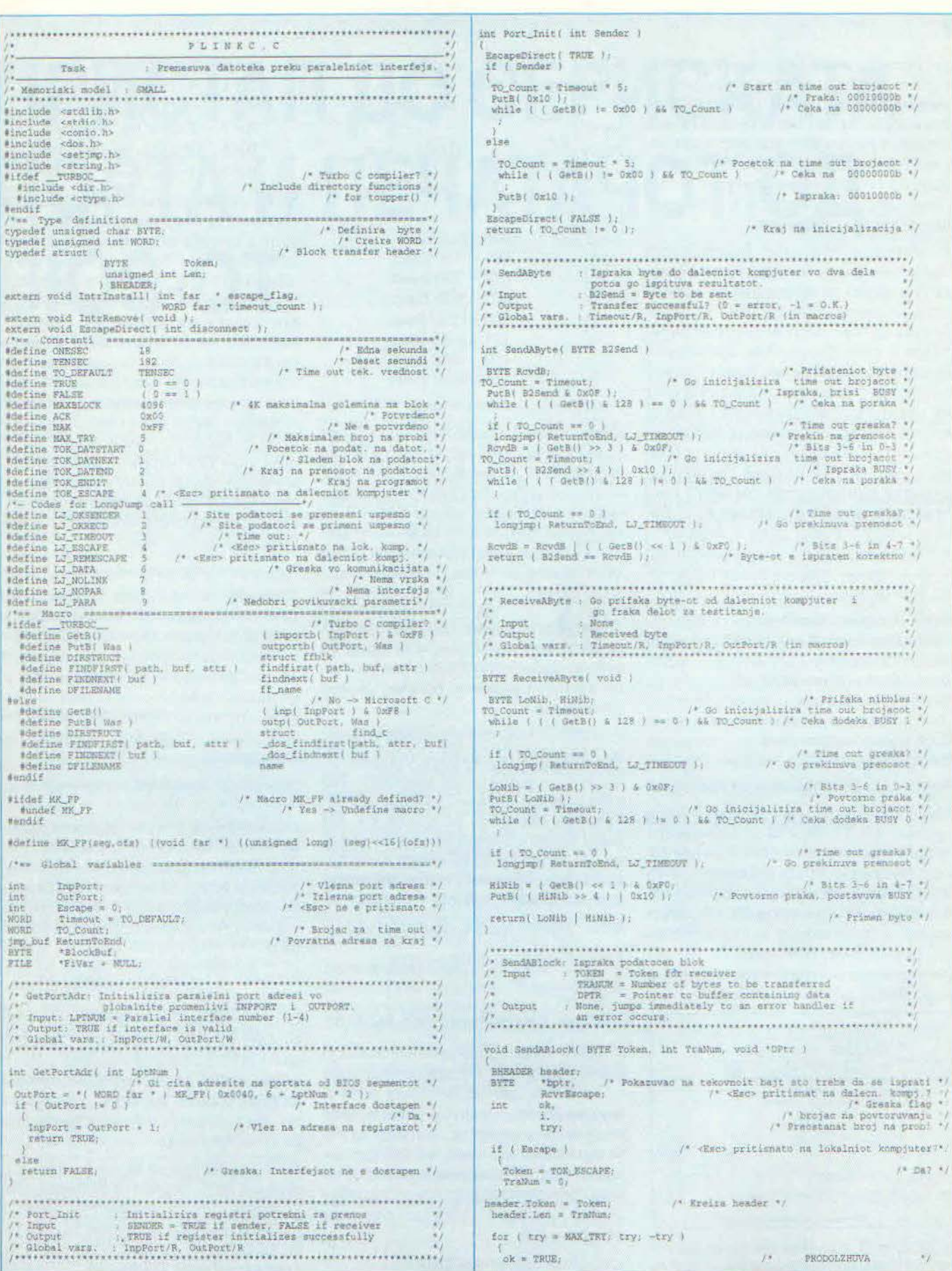

ИнФорма 1995; 2 (19), ноември-декември